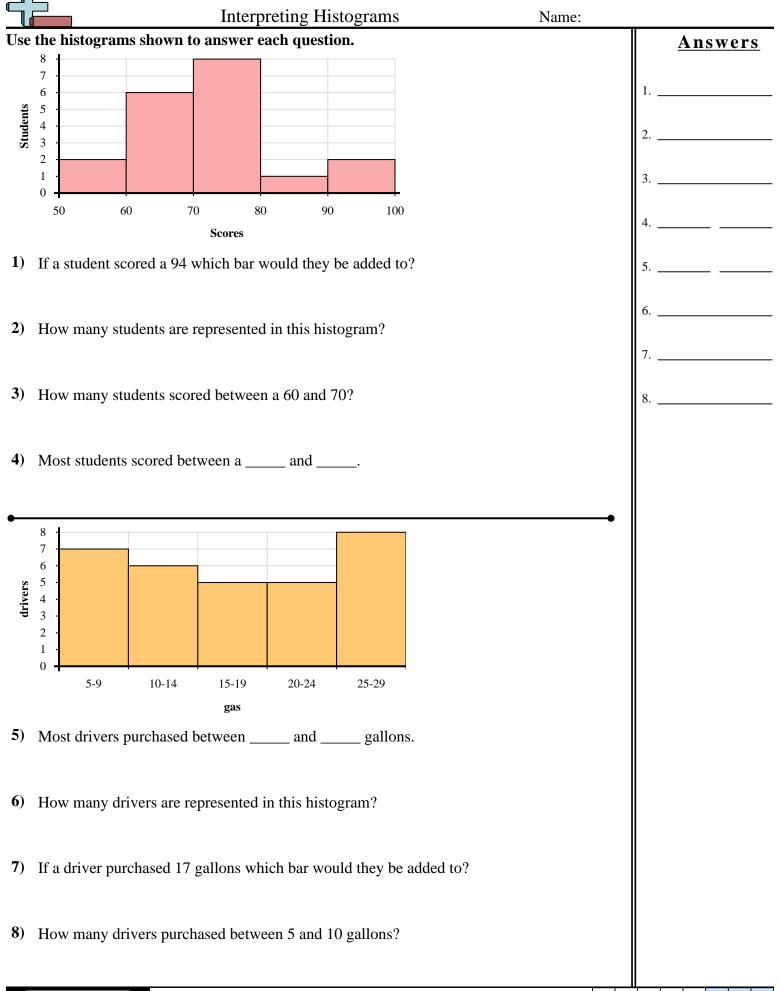

Math

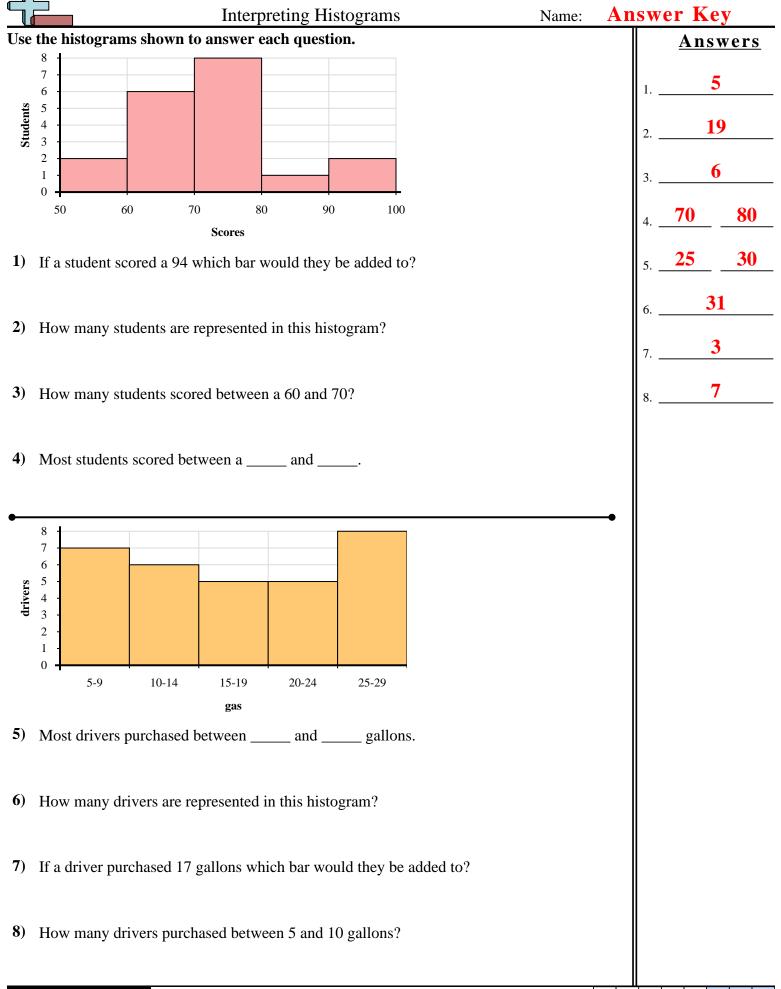

Math